# Parciální derivace

Příklad 1.

#### Zadání:

Vypočítejte první parciální derivace funkce

$$
f(x, y) = x^2 + y^2
$$

v bodě  $(x_0, y_0) = (2, 1)$ .

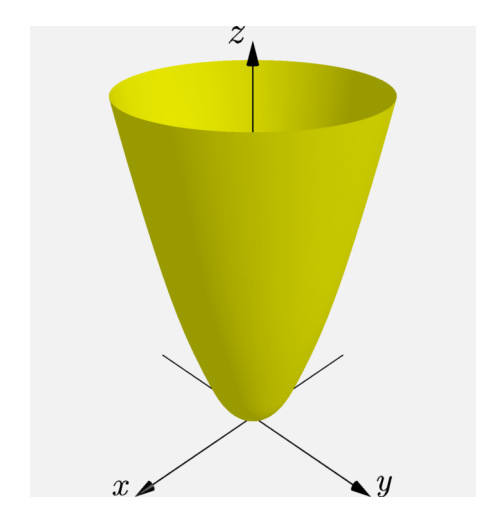

Obrázek 1: Graf funkce  $f(x, y)$ 

## $\check{R}$ ešení:

### První parciální derivaci funkce  $f(x, y)$  podle proměnné  $x$  je rovna

$$
\frac{\partial f}{\partial x}(x,y) = 2x.
$$

Po dosazení  $(2, 1)$ 

$$
\frac{\partial f}{\partial x}\left(2,1\right) = 4\,.
$$

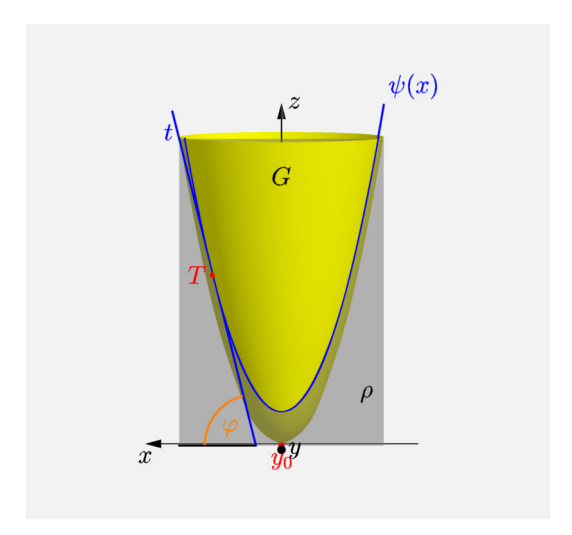

Obrázek 2: Derivace  $f(x, y)$  podle  $x$ 

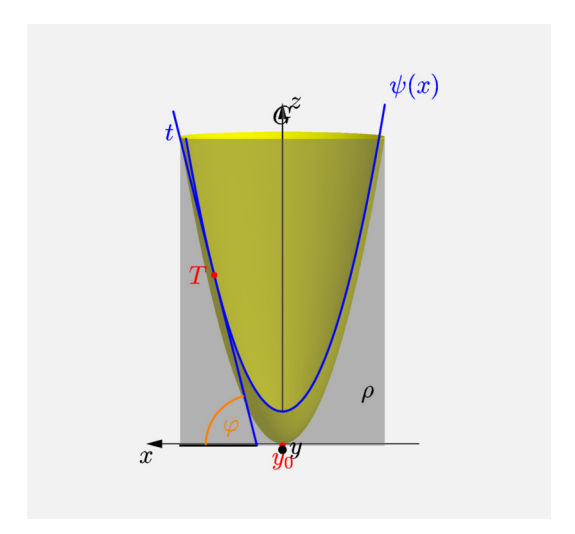

Obrázek 3: Derivace  $f(x, y)$  podle  $x$ 

První parciální derivace  $f(x, y)$  podle proměnné  $y$  je rovna

$$
\frac{\partial f}{\partial y}(x,y) = 2y.
$$

Po dosazení  $(2, 1)$ 

$$
\frac{\partial f}{\partial y}\left(2,1\right)=2\,.
$$

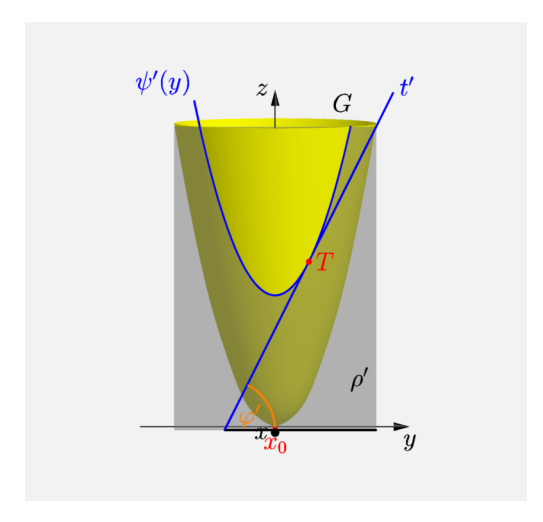

## Obrázek 4: Derivace  $f(x, y)$  podle  $y$

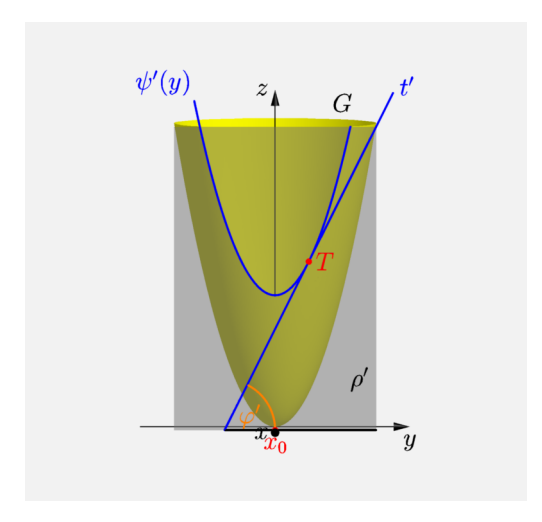

### Obrázek 5: Derivace  $f(x, y)$  podle  $y$